#### *About the Guided Tour*

#### **GROVE MUSIC ONLINE**

- **[1. Navigating the Home Page](#page-1-0)**
- **[2. Searching](#page-2-0)**
- **[3. Viewing Search Results](#page-6-0)**
- **[4. Browsing](#page-7-0)**
- **[5. Entry Structure](#page-8-0)**
- **[6. Tools and Resources](#page-14-0)**

### **ABOUT THE GUIDED TOUR**

This tutorial is designed to take you through the features and content of *Grove Music Online*, available through *Oxford Music Online*. Please click "Start the Tour" below for a step-by-step guide. Alternatively, use the table of contents on the left-hand side of the screen to go to a specific item of interest; you can also navigate by using the Previous and Next buttons that appear in the upper right-hand corner of every screen.

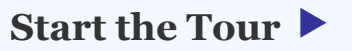

<span id="page-0-0"></span>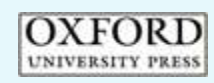

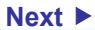

2

AL.

Oxf onl

### **1** The titles to which you subscribe are clearly listed. A *Grove Music Online*  subscription now includes access to *The Oxford Dictionary of Music*  and *The Oxford Companion to Music*

**2** Choose to browse all or a selection of content from the top navigation bar

**3** Navigate through music history, learn what's new on the site, and much more!

**Jump to a topic:**  *[About the Guided Tour](#page-0-0)* 

#### **GROVE MUSIC ONLINE**

- **1. Navigating the Home Page**
- **[2. Searching](#page-2-0)**
- **[3. Viewing Search Results](#page-6-0)**
- **[4. Browsing](#page-7-0)**
- **[5. Entry Structure](#page-8-0)**
- **[6. Tools and Resources](#page-14-0)**

<span id="page-1-0"></span>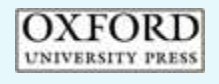

### **NAVIGATING THE HOME PAGE**

Home | About | What's New | Subscriber Services | Contact Us | Help | Logout

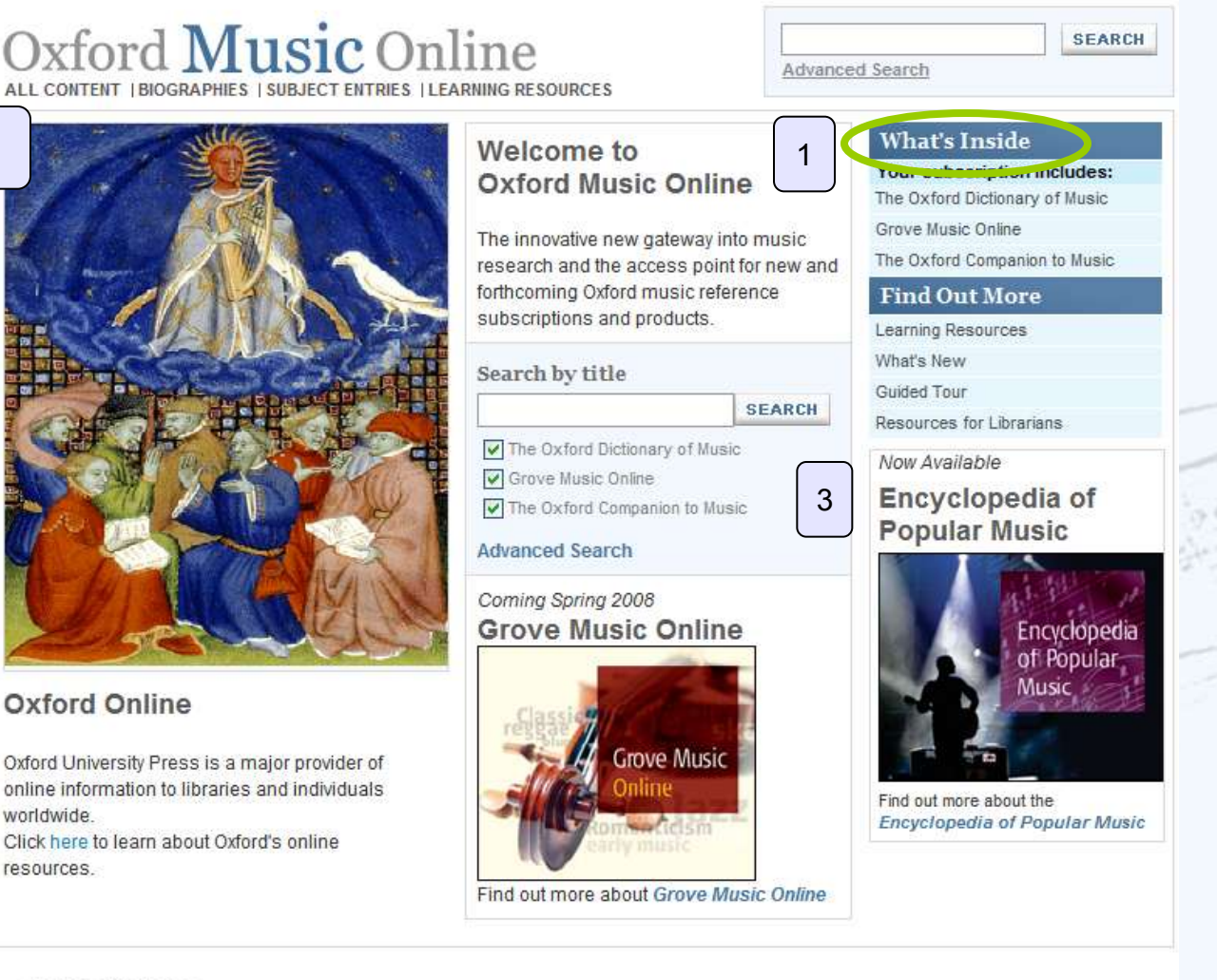

#### OXFORD **UNIVERSITY PRESS**

**CALL 1979** 

All Articles | Biographies | Subject Entries | Learning Resources Privacy Policy and Legal Notices

Your access is brought to you by:Grove/OxRefML Test Account

### **SEARCHING**

**1** A Quick Search Box is available from every page within the site

**2** Or, search directly from the main page. Only those titles to which you subscribe will be shown

**GROVE MUSIC ONLINE Jump to a topic:**  *[About the Guided Tour](#page-0-0)* 

- **[1. Navigating the Home Page](#page-1-0)**
- **[2. Searching](#page-6-0)**
	- **[a. Advanced Search](#page-3-0)**
	- **[b. Biography Search](#page-4-0)**
	- **[c. Bibliography Search](#page-5-0)**
- **[3. Viewing Search Results](#page-6-0)**
- **[4. Browsing](#page-7-0)**
- **[5. Entry Structure](#page-8-0)**
- **[6. Tools and Resources](#page-14-0)**

<span id="page-2-0"></span>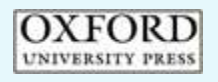

# Oxford Music Online ALL CONTENT | BIOGRAPHIES | SUBJECT ENTRIES | LEARNING RESOURCES

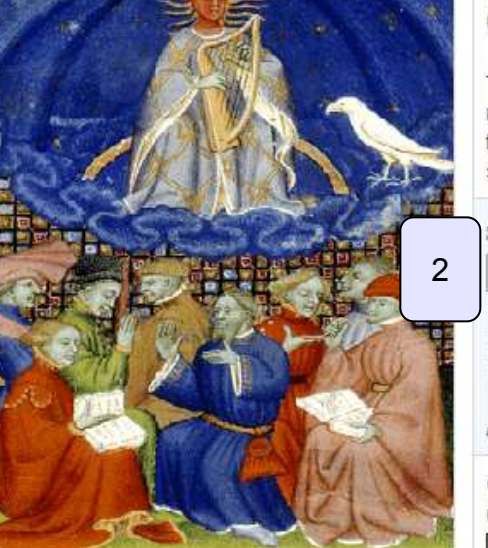

### Oxford Online

Oxford University Press is a major provider of online information to libraries and individuals worldwide.

Click here to learn about Oxford's online resources.

#### Home | About | What's New | Cuoscriber Services | Contact Us | ne; | Logout

Advanced Search

### **SEARCH**

### Welcome to Oxford Music Online

The innovative new gateway into music research and the access point for new and forthcoming Oxford music reference subscriptions and products.

1

#### Search by title

The Oxford Dictionary of Music Grove Music Online The Oxford Companion to Music

#### **Advanced Search**

#### Coming Spring 2008 **Grove Music Online**

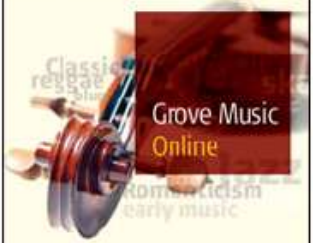

Find out more about Grove Music Online

#### **What's Inside**

#### Your subscription includes:

The Oxford Dictionary of Music

Grove Music Online

The Oxford Companion to Music

#### **Find Out More**

Learning Resources

What's New

Guided Tour

**SEARCH** 

Resources for Librarians

Now Available

### Encyclopedia of **Popular Music**

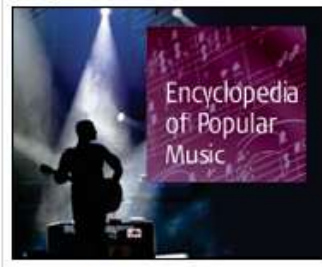

Find out more about the **Encyclopedia of Popular Music** 

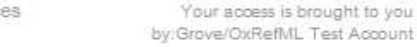

**UNIVERSITY PRESS** 

All Articles | Biographies | Subject Entries | Learning Resources Privacy Policy and Legal Notices

<span id="page-3-0"></span>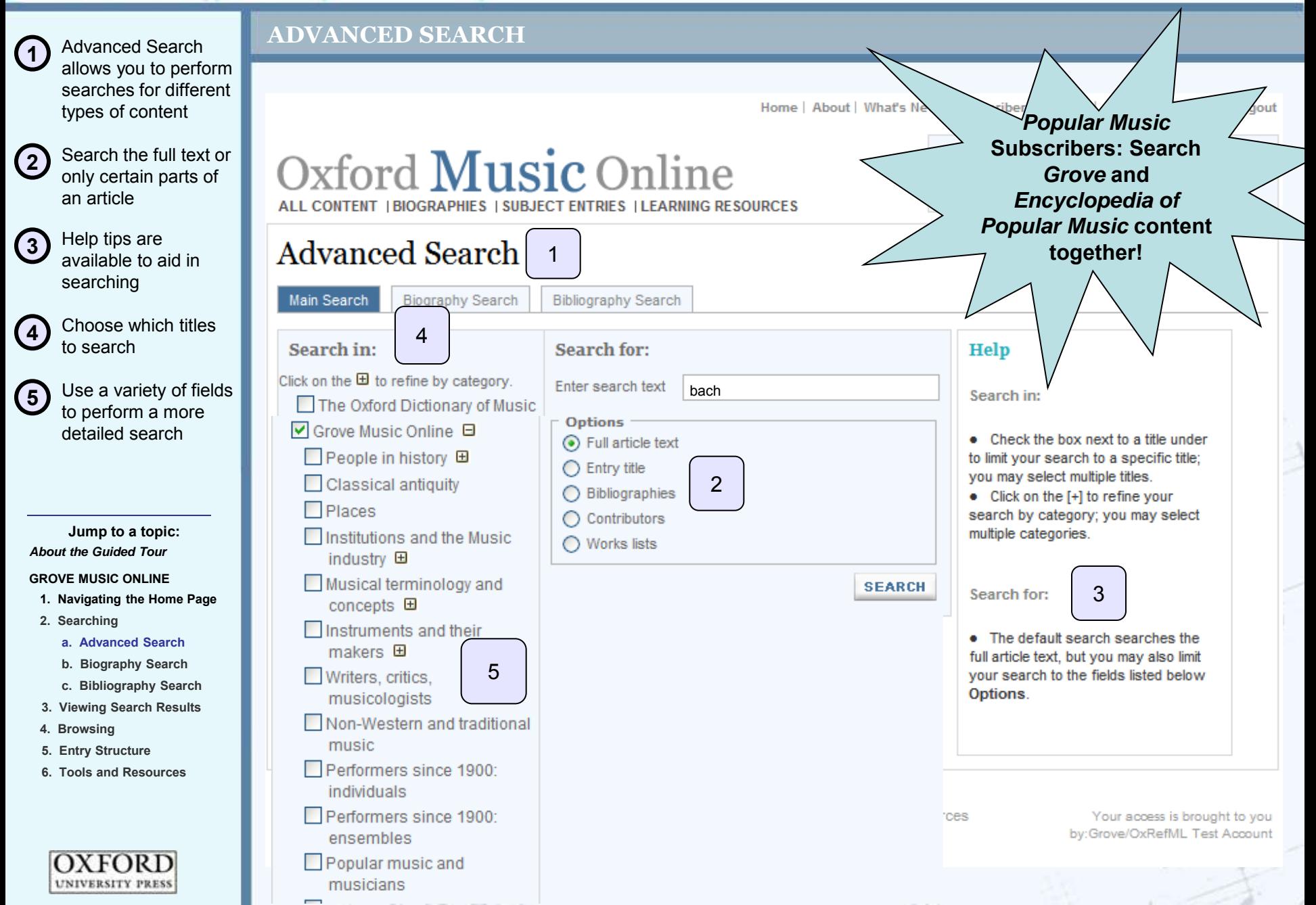

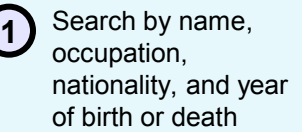

### **BIOGRAPHY SEARCH**

Home | About | What's New | Subscriber Services | Contact Us | Help | Logout

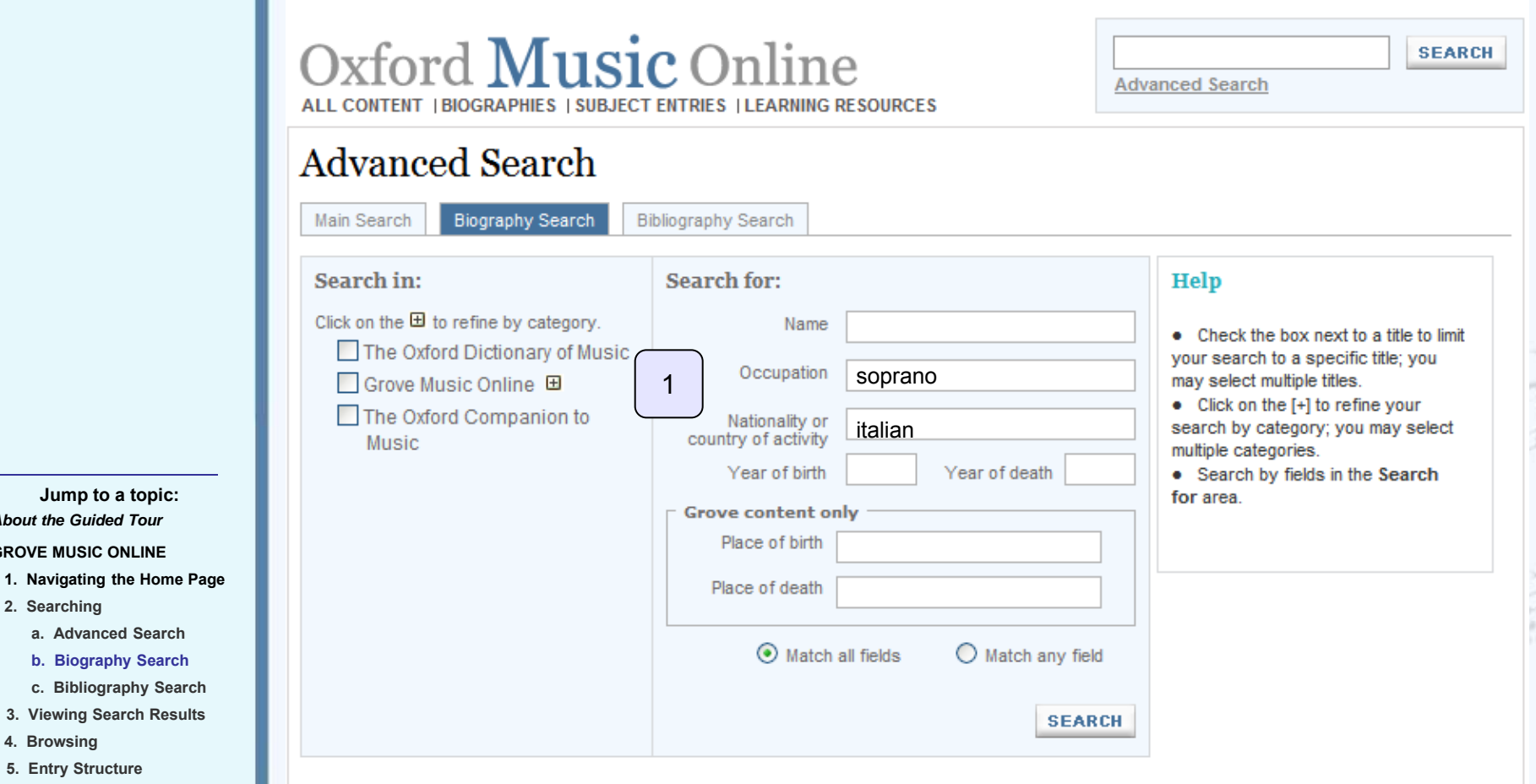

 **[6. Tools and Resources](#page-14-0)**

<span id="page-4-0"></span>**OXFORD UNIVERSITY PRESS** 

 **[3. Viewing Search Results](#page-6-0)**

**[a. Advanced Search](#page-3-0)  b. Biography Search [c. Bibliography Search](#page-5-0)** 

 **[5. Entry Structure](#page-8-0)**

**[4. Browsing](#page-7-0)**

**GROVE MUSIC ONLINE** 

*[About the Guided Tour](#page-0-0)* 

**Jump to a topic:** 

**[2. Searching](#page-6-0)** 

OXFORD **UNIVERSITY PRESS** 

 $N = h - h$ 

All Articles | Biographies | Subject Entries | Learning Resources<br>Copyright © Oxford University Press 2007 - 2008. Privacy Policy and Legal Notices

Your access is brought to you by:Grove/OxRefML Test Account

**[2. Searching](#page-6-0)** 

**[4. Browsing](#page-7-0)**

**OXFORD** 

<span id="page-5-0"></span>**UNIVERSITY PRESS** 

**BIBLIOGRAPHY SEARCH** 

**OXFORD** 

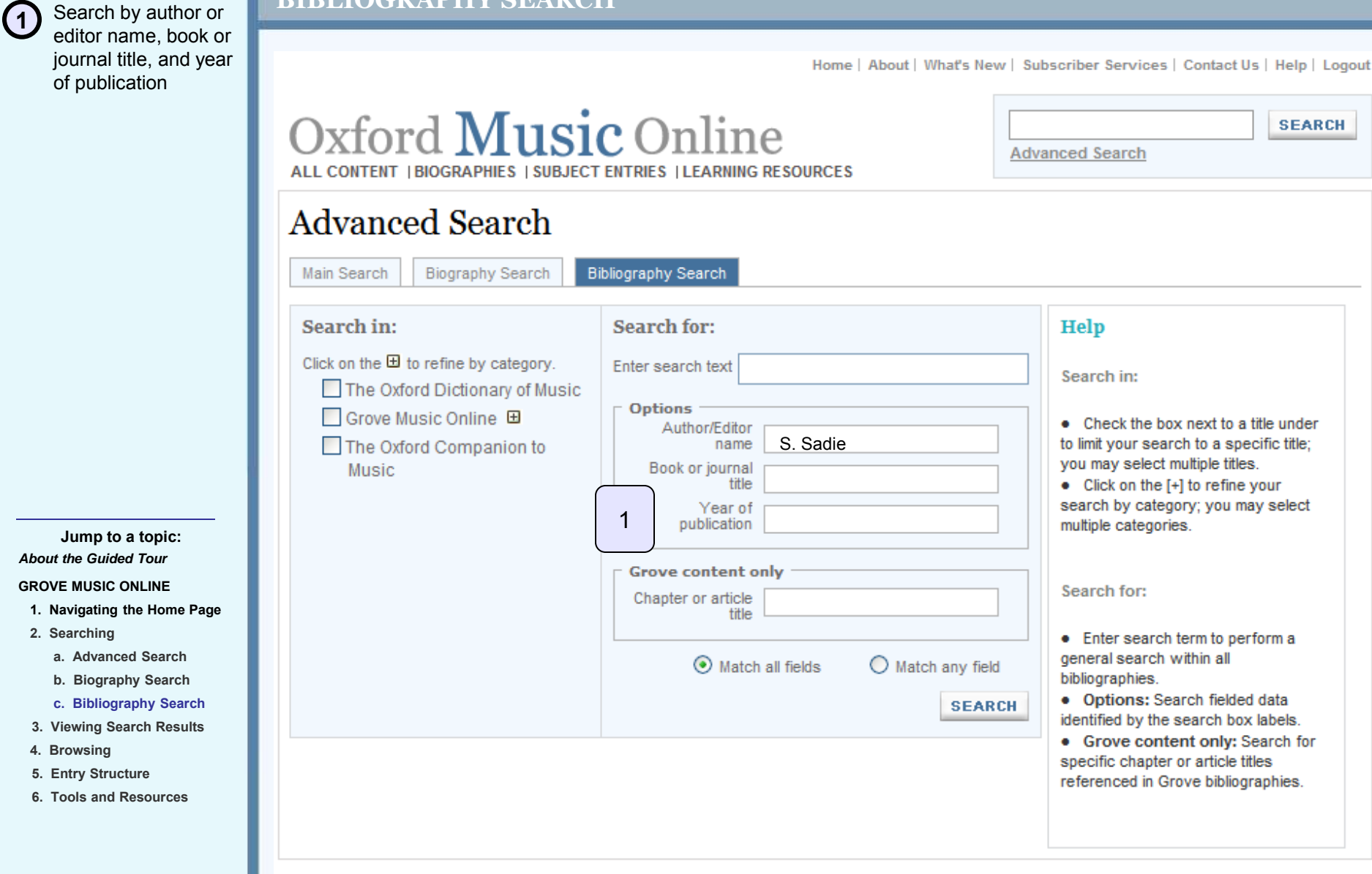

All Articles | Biographies | Subject Entries | Learning Resources

Your access is brought to you

**1** Original search

**4** Entry type and

 $\bigcirc$ 

<span id="page-6-0"></span> $\overline{C}$ 

 $\odot$ 

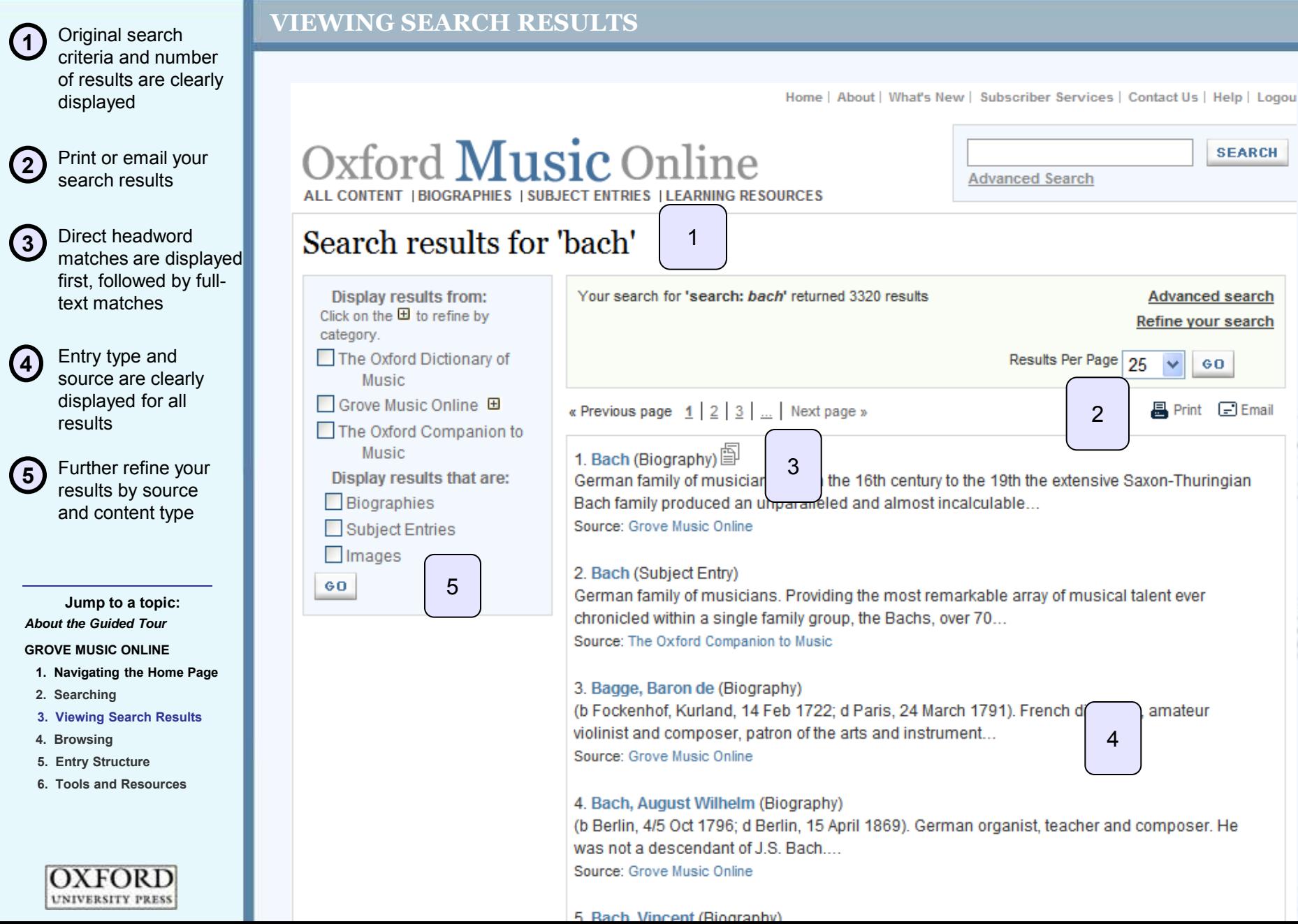

**BROWSING** 

**2** Browse alphabetically, or jump directly to a word

**3** Entry type and source are clearly displayed for all results

**4** Use filters to browse content only from a specific source

**5** Further refine your browsing by using topical categories

**GROVE MUSIC ONLINE Jump to a topic:**  *[About the Guided Tour](#page-0-0)* 

- **[1. Navigating the Home Page](#page-1-0)**
- **[2. Searching](#page-2-0)**
- **[3. Viewing Search Results](#page-6-0)**
- **4. Browsing**
- **[5. Entry Structure](#page-8-0)**
- **[6. Tools and Resources](#page-14-0)**

<span id="page-7-0"></span>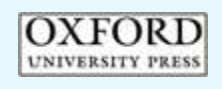

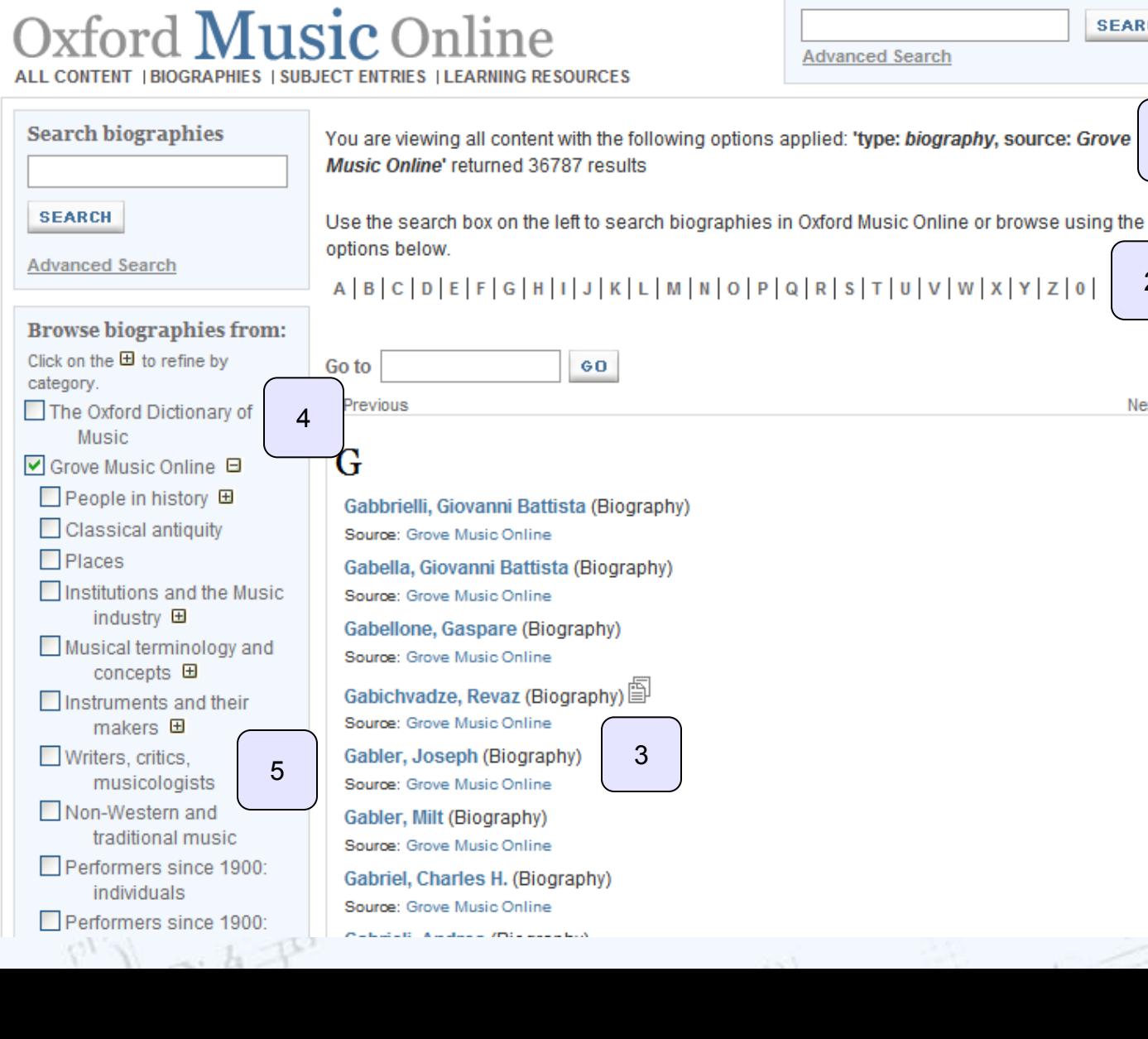

**SEARCH** 

2

Next »

1

Home | About | What's New | Subscriber Services | Contact Us | Help | Logout

**1**  Source and article information are clearly displayed

**2** Print or email entries. Citation information is provided for MLA and Chicago format, or export to RefWorks<sup>™</sup>, ProCite<sup>™</sup>, EndNote<sup>™</sup> or Reference Manager™

**3** A list of article sections allows for easy browsing

*[About the Guided Tour](#page-0-0)*  **Jump to a topic:** 

#### **GROVE MUSIC ONLINE**

- **[1. Navigating the Home Page](#page-1-0)**
- 
- **[3. Viewing Search Results](#page-6-0)**
- **[4. Browsing](#page-7-0)**
- **5. Entry Structure**
	- **[a. Grove Opera and Jazz](#page-10-0)**
	- **b. Multimedia**
	- **c. Works List**
	- **d. Related Content**
- **[6. Tools and Resources](#page-14-0)**

<span id="page-8-0"></span>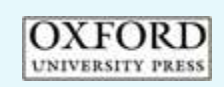

### **ENTRY STRUCTURE**

 $\boxplus$ 

 $\boxplus$ 

 $\boxplus$ 

 $\boxplus$ 

 $\boxplus$ 

 $\boxplus$ 

 $\boxplus$ 

 $\boxplus$ 

 $\boxplus$ 

 $\boxplus$ 

 $\boxplus$ 

 $\boxplus$ 

 $\boxplus$ 

Bach

(2) Johann Christoph Bach

(3) Johann Michael Bach

(4) Johann Nicolaus Bach

(5) Johann Bernhard Bach

(7) Johann Sebastian Bach

(8) Wilhelm Friedemann Bach

(9) Carl Philipp Emanuel Bach

(11) Johann Christoph Friedrich

(12) Johann [John] Christian Bach

(14) Wilhelm Friedrich Ernst Bach

(6) Johann Ludwig Bach

(10) Johann Ernst Bach

(13) Johann Michael Bach

OXFORD

Home | About | What's New | Subscriber Services | Contact Us | Help | Logout

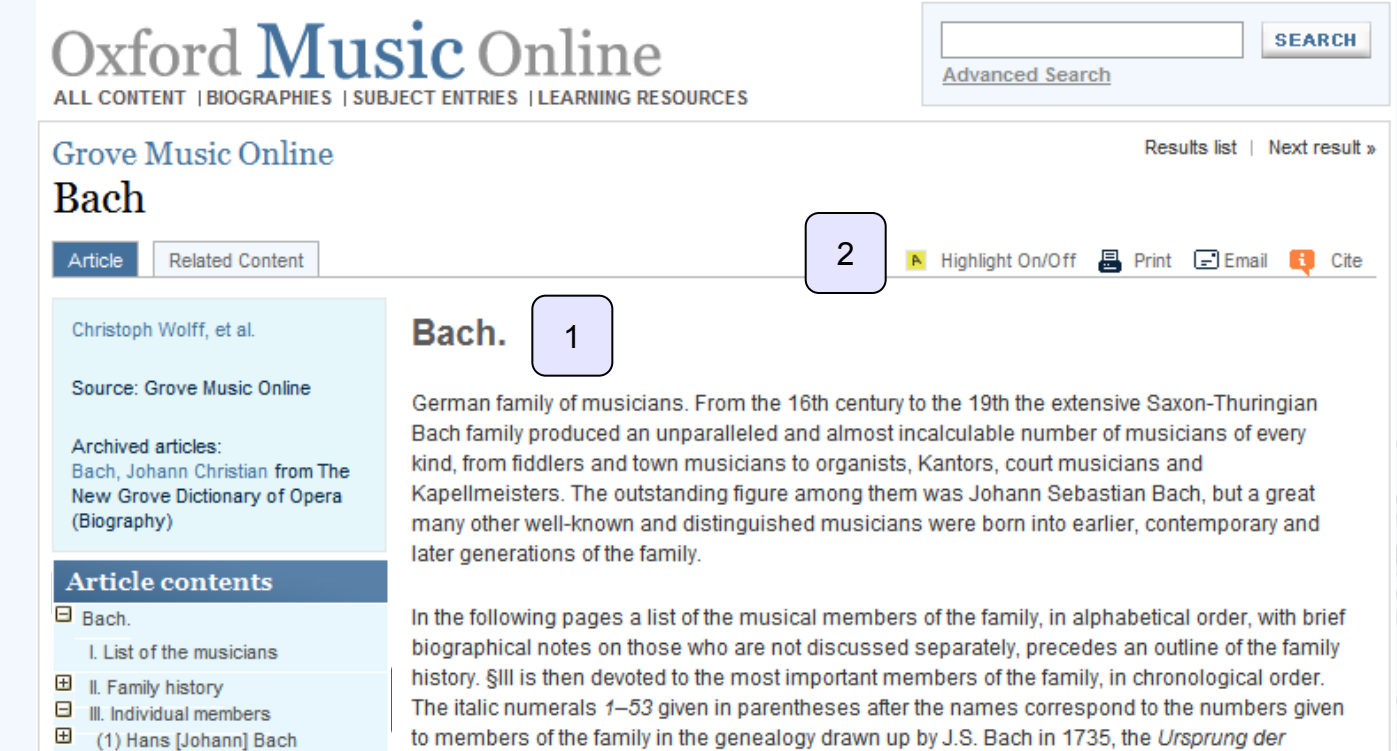

to members of the laminy in the genealogy drawn up by J.S. Bach in 1735, the *Orsprung del* musicalisch-Bachischen Familie. The numerals from 54 onwards continue on the same principle. The inadvertent fusion in the Ursprung of two family members, Caspar (b c1580; d 1642-4) and Lips (c1590-1626), into a single unnamed individual under the number 3 has been corrected, but in order to facilitate comparison the 3 is retained for them and their descendants along with the new numbers. The arabic numerals preceding the names refer to their individual entries in §III below. Non-musician members of the family are not listed, but some musicians with the surname Bach who did not belong to the main, Wechmar line are included.

#### **I. LIST OF THE MUSICIANS II. FAMILY HISTORY** III. INDIVIDUAL MEMBERS

**[More…](#page-9-0)** 

All Articles | Biographies | Subject Entries | Learning Resources

Your access is brought to you

- **[2. Searching](#page-2-0)**
- 
- 

**1** Bibliography provides a full list of works written on a particular musician

2 Mouseover explanation of abbreviations aid research

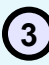

**3** OpenURL enables you to locate a work in your library's online catalog

*[About the Guided Tour](#page-0-0)*  **Jump to a topic:** 

**GROVE MUSIC ONLINE** 

- **[1. Navigating the Home Page](#page-1-0)**
- **[2. Searching](#page-2-0)**
- **[3. Viewing Search Results](#page-6-0)**
- **[4. Browsing](#page-7-0)**
- **5. Entry Structure**
	- **[a. Grove Opera and Jazz](#page-10-0)**
	- **b. Works List**
	- **c. Multimedia**
	- **d. Related Content**
- **[6. Tools and Resources](#page-14-0)**

<span id="page-9-0"></span>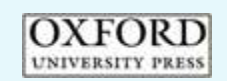

**ENTRY STRUCTURE** 

Throughout his life Bach was his own severest critic. Even in works which went through two or three different versions, like the chorale prelude An Wasserflüssen Babylon BWV653, the 'final' version does not represent a definitive one but merely a further stage in the search for perfection the central and ultimate concern of Bach's method of composition.

#### **Christoph Wolff**

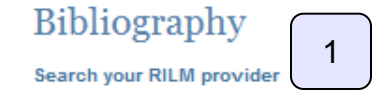

A Bibliographies, research studies, B Catalogues, C Source studies; manuscripts and prints, D Source studies: documents, letters etc. E Iconography. F Biography: life and works. G Biography: special studies. H Works: general, I Works: special studies, J Vocal works, K Instrumental works, L Performing practice.

#### A: Bibliographies, research studies

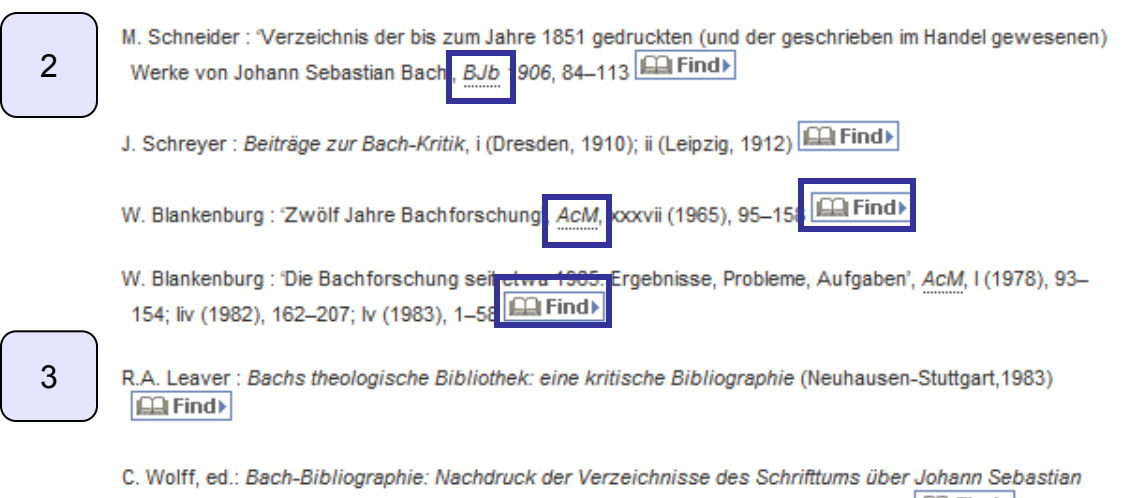

Bach (Bach-Jahrbuch 1905-1984), mit einem Supplement und Register (Berlin, 1985) ELL Find

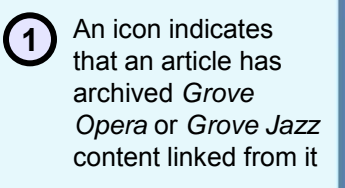

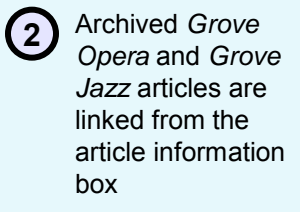

**3** Return to the primary *Grove Music Online* article by clicking the link in the article information box

*[About the Guided Tour](#page-0-0)*  **Jump to a topic:** 

#### **GROVE MUSIC ONLINE**

- **[1. Navigating the Home Page](#page-1-0)**
- **[2. Searching](#page-2-0)**
- **[3. Viewing Search Results](#page-6-0)**
- **[4. Browsing](#page-7-0)**
- **[5. Entry Structure](#page-8-0)**
	- **a. Grove Opera and Jazz**
	-
	- **c. Multimedia**
	- **d. Related Content**
- **[6. Tools and Resources](#page-14-0)**

<span id="page-10-0"></span>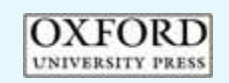

### **GROVE OPERA AND JAZZ**

Home | About | What's New | Subscriber Services | Contact Us | Help | Logout

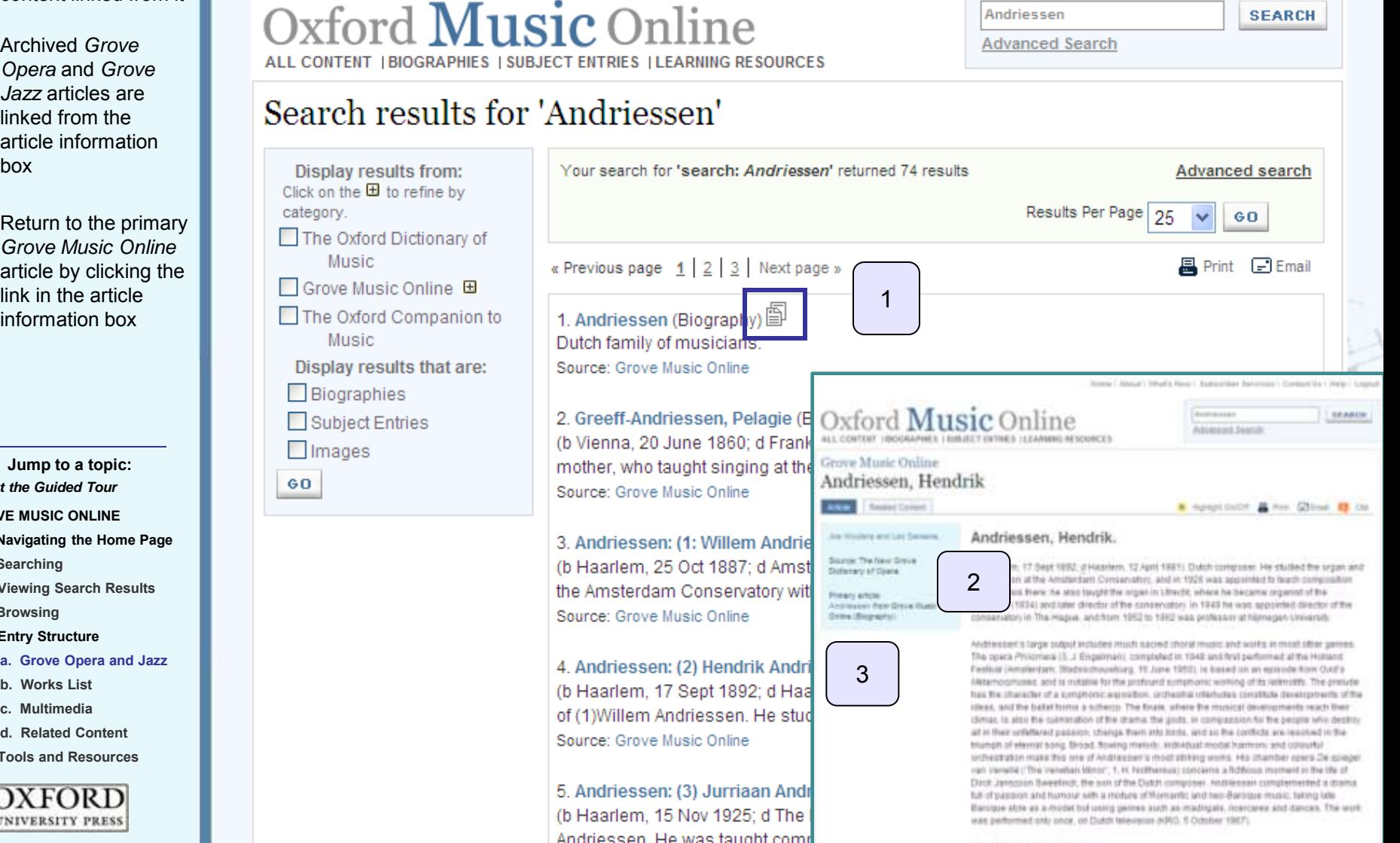

### 1 Available for composers included in *Grove Music Online*, Works Lists provide a listing of pieces by a particular artist

**2** In many works lists citations in major editions of the composers works are included

**3** Abbreviations are used for citations in major editions and published catalogu of composer works. These abbreviation are explained at the top of the page

*[About the Guided Tour](#page-0-0)* **Jump to a topic:**

#### **GROVE MUSIC ONLINE**

- **[1. Navigating the Home Page](#page-1-0)**
- **[2. Searching](#page-2-0)**
- **[3. Viewing Search Results](#page-6-0)**
- **[4. Browsing](#page-7-0)**
- **[5. Entry Structure](#page-8-0)**
	- **[a. Grove Opera and Jazz](#page-10-0)**
	- **b. Works List**
	- **c. Multimedia**
	- **d. Related Content**
- **[6. Tools and Resources](#page-14-0)**

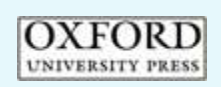

### **WORKS LIST**

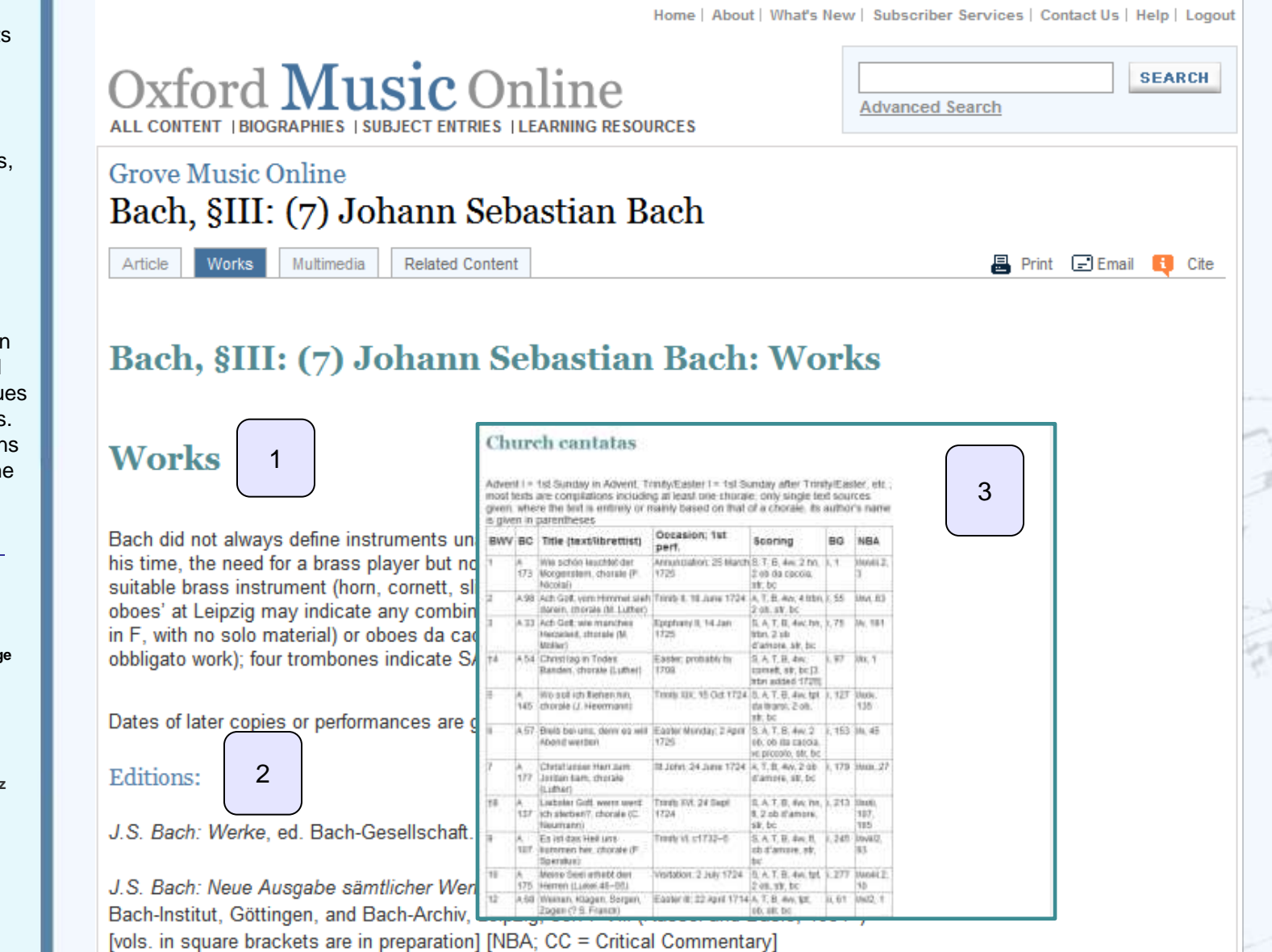

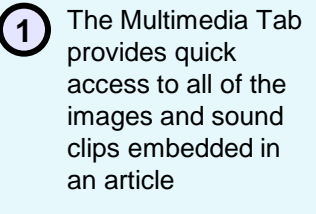

2 Click on any image to enlarge it in a new window. Click on any Sibelius -enabled sound clip to hear it play

*[About the Guided Tour](#page-0-0)* **Jump to a topic:**

#### **GROVE MUSIC ONLINE**

- **[1. Navigating the Home Page](#page-1-0)**
- **[2. Searching](#page-2-0)**
- **[3. Viewing Search Results](#page-6-0)**
- **[4. Browsing](#page-7-0)**
- **[5. Entry Structure](#page-8-0)**
	- **[a. Grove Opera and Jazz](#page-10-0)**
	- **b. Works List**
	- **c. Multimedia**
	- **d. Related Content**
- **[6. Tools and Resources](#page-14-0)**

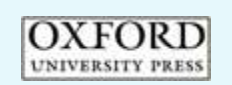

### **MULTIMEDIA**

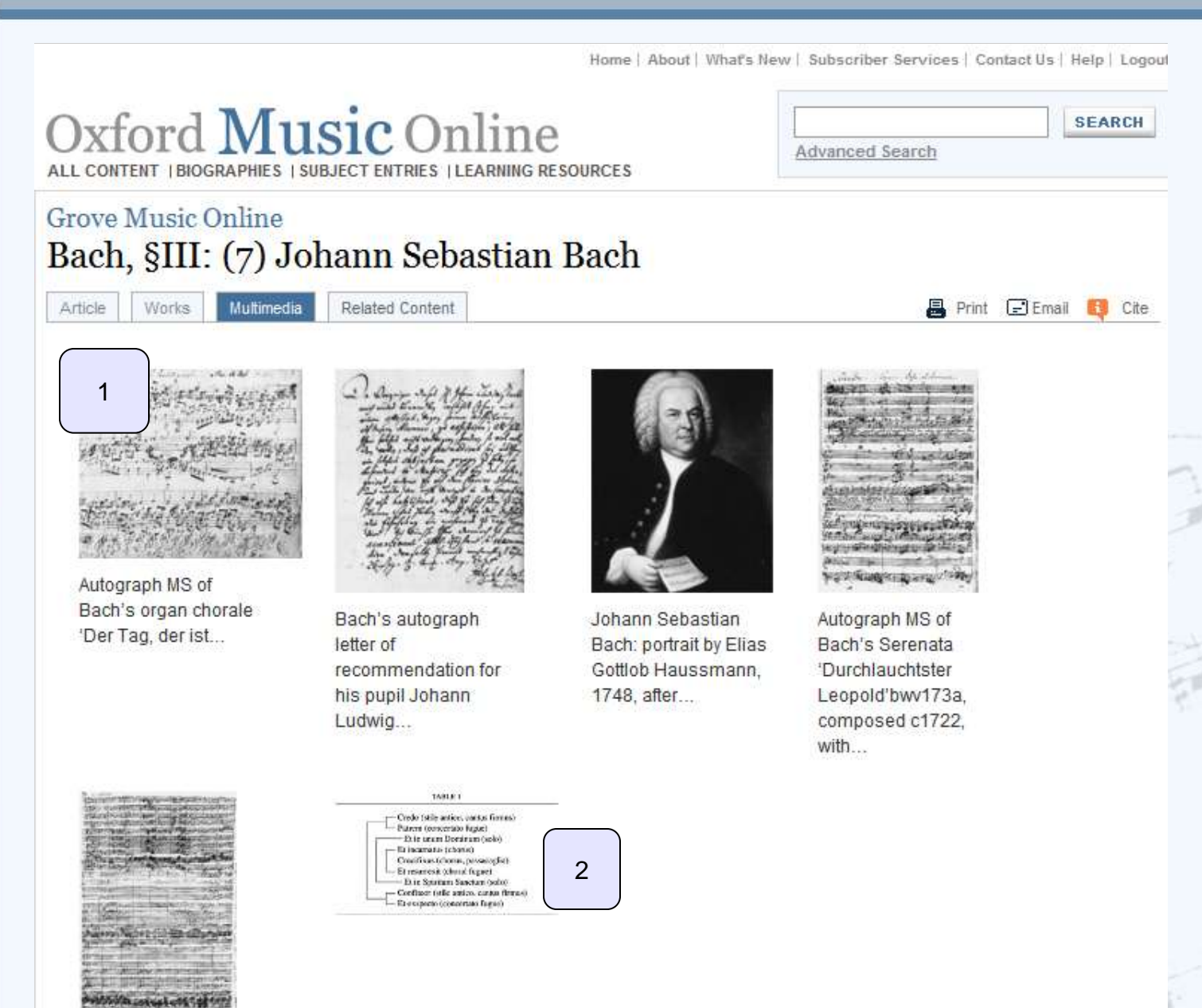

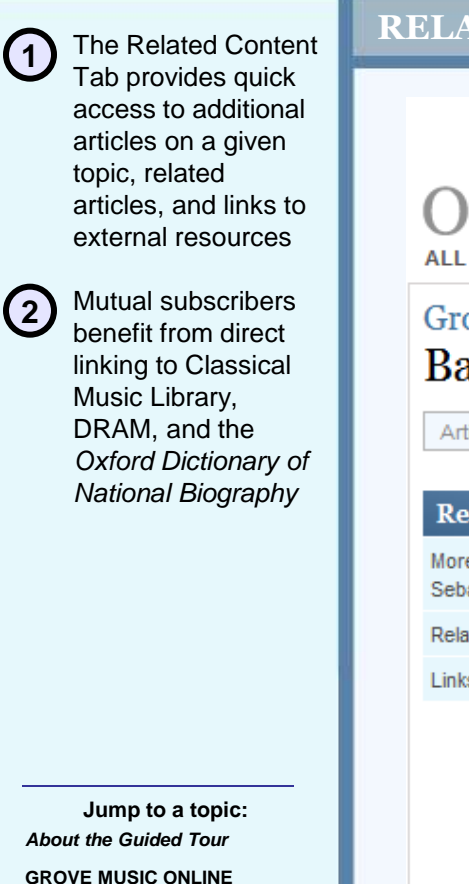

- **[1. Navigating the Home Page](#page-1-0)**
- **[2. Searching](#page-2-0)**
- **[3. Viewing Search Results](#page-6-0)**
- **[4. Browsing](#page-7-0)**
- **[5. Entry Structure](#page-8-0)**
	- **[a. Grove Opera and Jazz](#page-10-0)**
	- **b. Works List**
	- **c. Multimedia**
	- **d. Related Content**
- **[6. Tools and Resources](#page-14-0)**

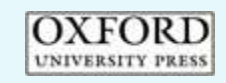

# **RELATED CONTENT**

Home | About | What's New | Subscriber Services | Contact Us | Help | Logou Oxford Music Online **SEARCH Advanced Search** ALL CONTENT | BIOGRAPHIES | SUBJECT ENTRIES | LEARNING RESOURCES **Grove Music Online** Bach, §III: (7) Johann Sebastian Bach Article **Works** Multimedia **Related Content A** Print 日 Email **B** Cite 1 More articles on Bach, §III: (7) Johann Sebastian Bach **Related Content** More articles on Bach, §III: (7) Johann BACH, JOHANN CHRISTIAN (Biography) Sebastian Bach · Well-berrepered clavier. **Related articles** Related Bach, Villholm Friedemann Links to external resources · Bach 68, Individual members 600 Wilhelm Friedemann flach · and keyboard munic, history of Bach ( Keyboard music SIII. Pamo neusic from c1750 §2. The Classical sonata<br>Keyboard music §8. Organ music from c1750  $\bullet$  Ba  $+10$ 2 · 1710-46. Leipzig, Drasden  $\bullet$  Erful · Bach SIL Individual members §(8) Vitthelm Friederhann Bach §1. Legung, · 1746-84 Hale, Brunswick, Bertm. ۰ · Bach §ill. Individual members §(B) Wilhelm Friedemann Bach §2. Halle, Brunswick, Berlin, 1746-84  $\bullet$  fami  $+$  recephon · Bach SIL Individual members §(8) Withelm Friedemann Bach §3. Works, ۰ recepting  $+$  WORES  $\bullet$  fami · Boch §R. Individual members §(8) Withelm Friedemann Bach §3. Works. reception  $\bullet$ Links to external resources  $\bullet$  indiv Search for recordings in Classical Music Library ۰  $\bullet$  list o OXFORD At Among Little Division ( Rates Little Literature Reporter) Witness all continues in increasing the later by Dinna DaHaRd). Task Asians UNIVERSITY PERS Private Putter and Liagal Nellian ۰  $\bullet$  Ursp

**SEARCH** 

#### 1 Tools and Resources can always be accessed

from the top navigation bar

**2** A complete list of

of research resources are available

abbreviations, music

**TOOLS AND RESOURCES** 

Home | About | What's New | Subscriber Services | Contact Us | Help | Logout

# Oxford Music Online ALL CONTENT | BIOGRAPHIES | SUBJECT ENTRIES | TOOLS AND RESOURCES

 $\mathcal{P}$ 

**Advanced Search** 

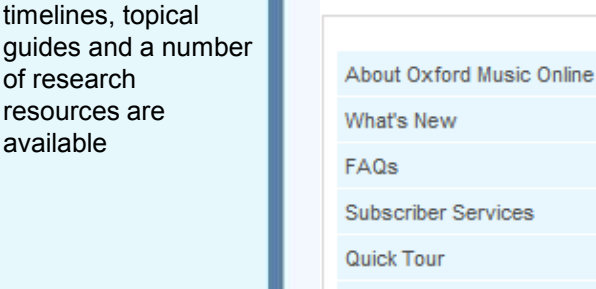

Contact Us

# **Tools and Resources for Grove Music Online**

1

Welcome to the learning resources section of Oxford Music Online. When Grove Music Online's redesign launches in early 2008, here is where you will find a range of pathways into and through the content of Grove Music Online. In the future, this section will include resources tailored especially for Encyclopedia of Popular Music.

# **Grove Music Online Resources**

## **Abbreviations**

Grove Music Online uses abbreviations for general terms, locations, periodical titles and standard reference books and series.

# **Music Timelines**

These timelines have been editorially compiled to lead the reader into the content of Grove Music Online, revealing areas of the dictionary that some readers may not yet have explored. We will continue to add timelines as we revise and develop the content of the site.

### Women in music

This timeline of women in music is intended to provide an overview of the breadth and depth of women's contribution to music throughout its history. It is by no means comprehensive, but representative, and aimed at pointing the reader toward relevant material in Grove Music Online.

### 100 operatic premières

*[About the Guided Tour](#page-0-0)*  **Jump to a topic:** 

**GROVE MUSIC ONLINE** 

- **[1. Navigating the Home Page](#page-1-0)**
- **[2. Searching](#page-2-0)**
- **[3. Viewing Search Results](#page-6-0)**
- **[4. Browsing](#page-7-0)**
- **[5. Entry Structure](#page-8-0)**
	- **[a. Grove Opera and Jazz](#page-10-0)**
	- **b. Works List**
	- **c. Multimedia**
	- **d. Related Content**
- **6. Tools and Resources**

<span id="page-14-0"></span>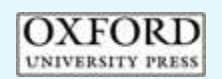